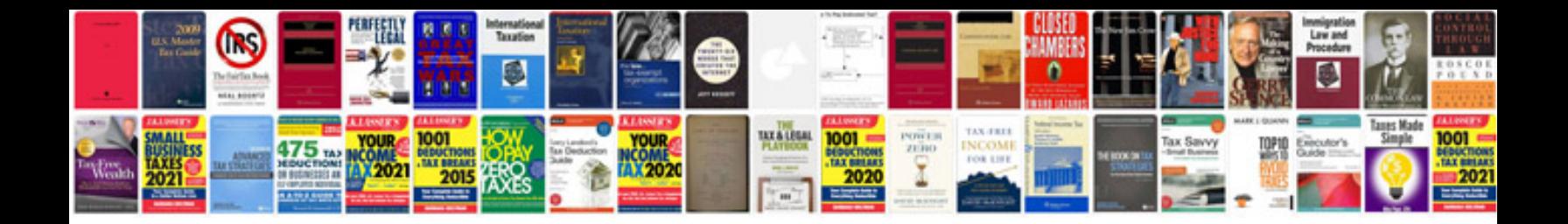

**The document contained image masks that were not downsampled**

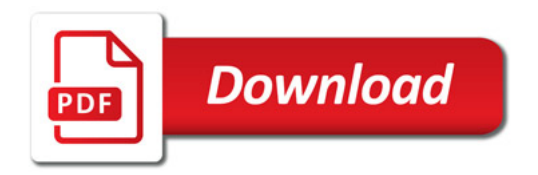

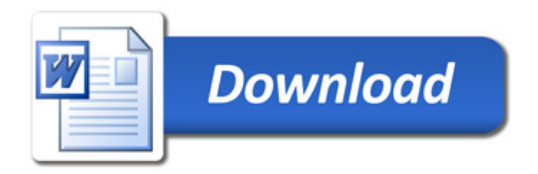